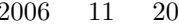

 $*1$ 

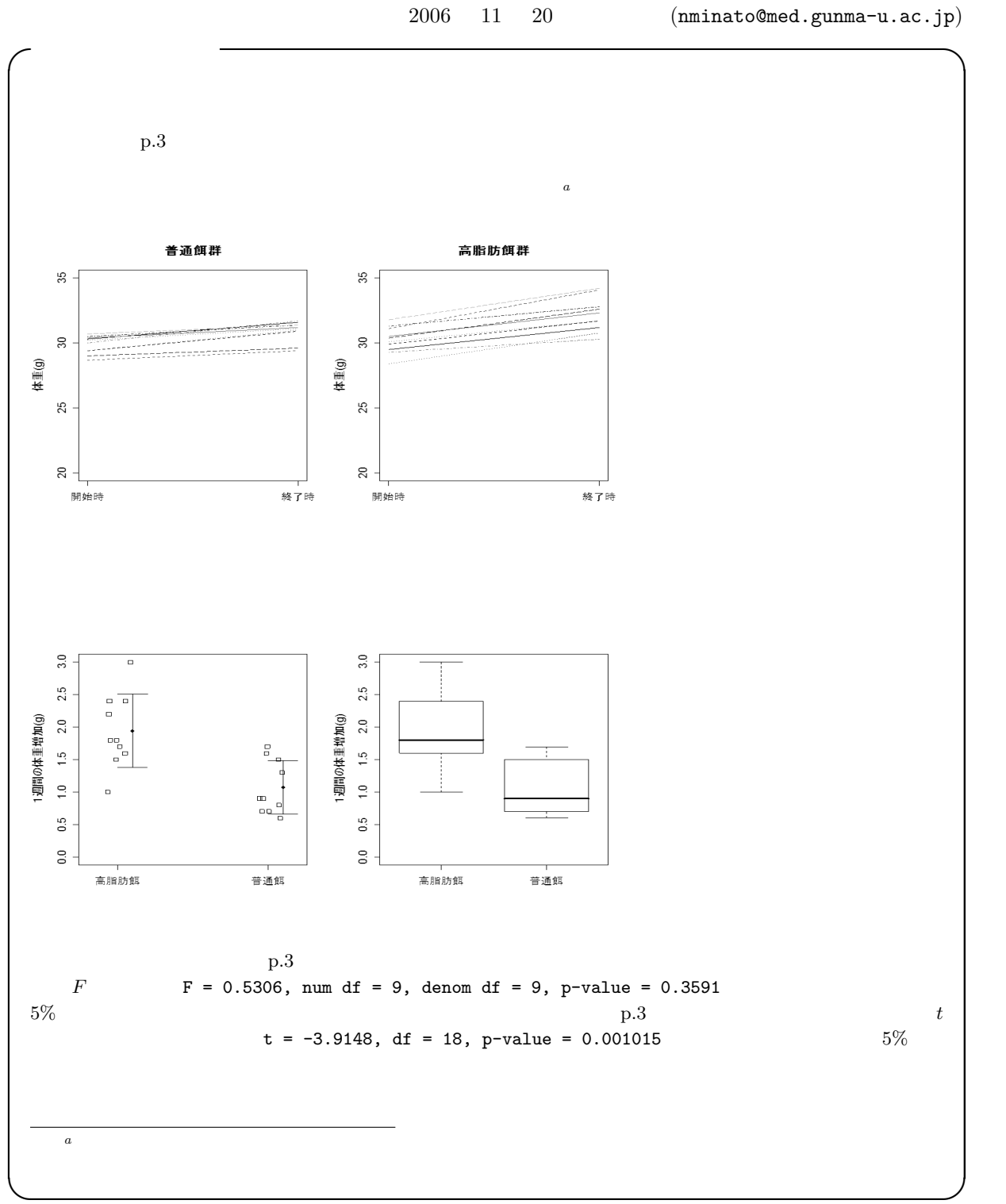

<sup>\*1</sup> http://phi.med.gunma-u.ac.jp/medstat/it07-2006.pdf

```
-it06-ans-2006.R -dat <- read.delim("http://phi.med.gunma-u.ac.jp/medstat/it06-k-2006.txt")
 attach(dat)
 layout(t(1:2))matplot(rbind(rep(1,10),rep(2,10)),rbind(NDS,NDE),type="l",
  ylim=c(20,35), ylab=" (g)", main=" "xaxt="n",xlab="")axis(1,1:2,c(",""))
 matplot(rbind(rep(1,10),rep(2,10)),rbind(HFDS,HFDE),type="l",
  ylim=c(20,35), ylab=" (g)", main="", xaxt="n", xlab="")axis(1, 1:2, c(" "," "")NDD <- NDE-NDS
 HFDD <- HFDE-HFDS
 WeightGain <- c(NDD, HFDD)
 Diet \leq as.factor(c(rep("",10),rep("",10)))
 IX \leftarrow c(1.1, 2.1)MWG <- tapply(WeightGain,Diet,mean)
 SDWG <- tapply(WeightGain,Diet,sd)
 layout(t(1:2))stripchart(WeightGain~Diet,method="jitter",vert=T,ylim=c(0,3),
 ylab="(g)")
 points(IX,MWG,pch=18)
 arrows(IX,MWG-SDWG,IX,MWG+SDWG,angle=90,code=3)
 boxplot(WeightGain~Diet,ylim=c(0,3),ylab="(g)")
 print(res<-var.test(NDD,HFDD))
 VAREQ <- ifelse(res$p.value < 0.05, FALSE, TRUE)
 t.test(NDD,HFDD,var.equal=VAREQ)
 detach(dat) ✒ ✑
```
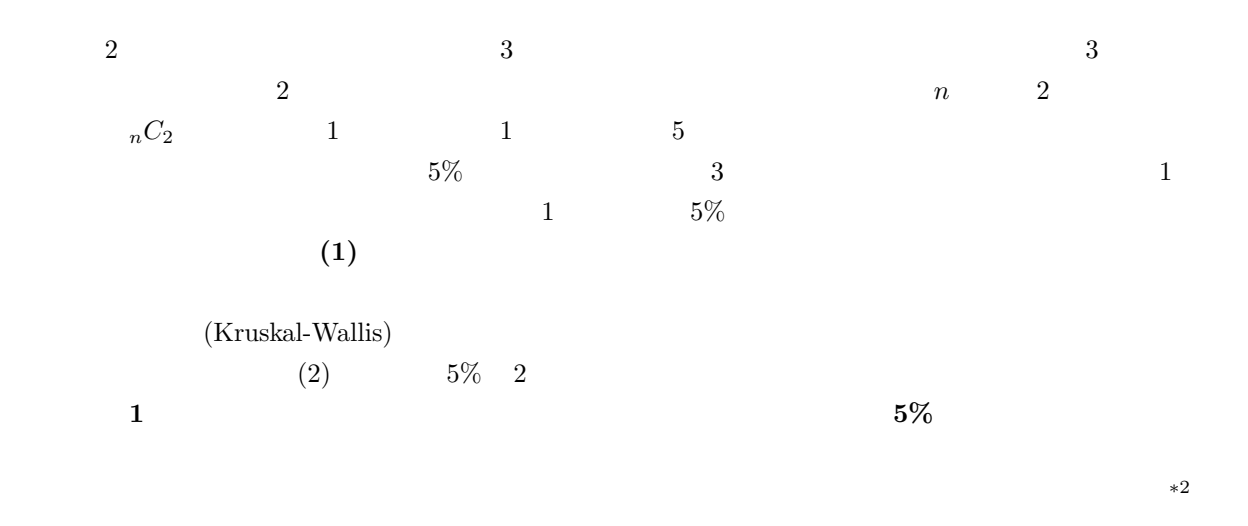

 $*^2$  (1997)  $(1997)$ 

 $\alpha$  , 1997:

 $\emph{post hoc}$ 

 $R$  chickwts  $\begin{array}{ccc} \text{R} & \text{chickwts} & \text{71} \end{array}$ 

R Console ?chickwts Anonymous (1948) Biometrika,

35: 214.

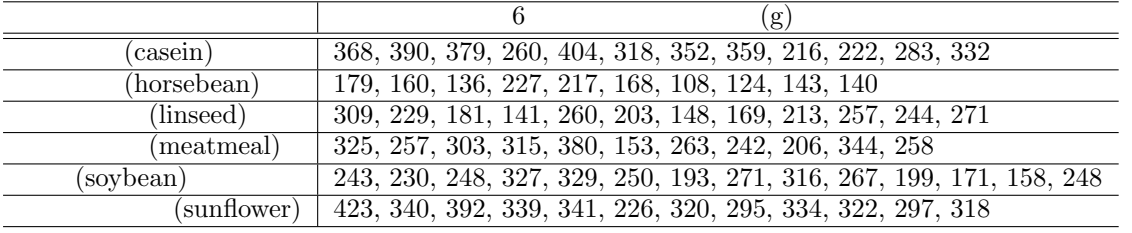

 $71$ 

chickwts the chickwis term of the chickwise weight the state of the chickwise  $\sim$  feed

str(chickwts)

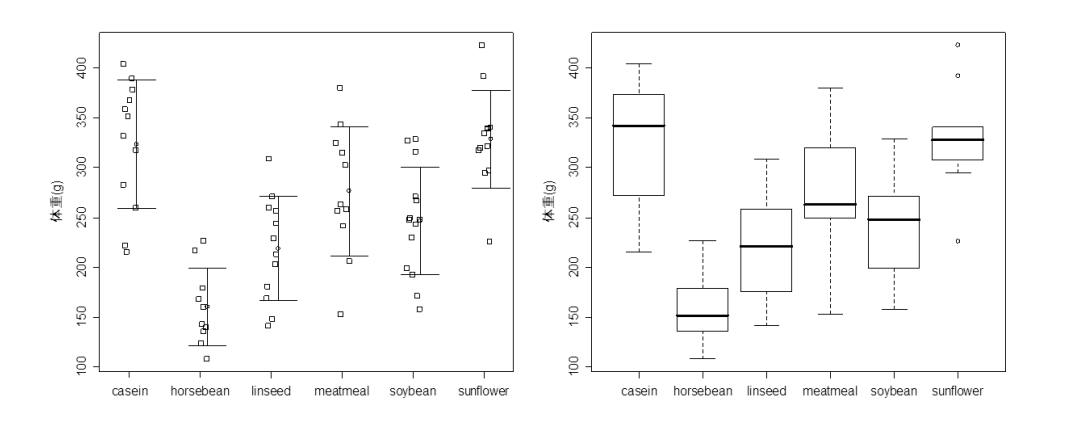

 $\kappa$ eight  $\kappa$  $\bf{feed}$   $\bf{R}$  Console summary(aov(weight~feed)) anova(lm(weight~feed))  $\sim$ Df Sum Sq Mean Sq F value Pr(>F) feed 5 231129 46226 15.365 5.936e-10 \*\*\* Residuals 65 195556 3009  $---$ Signif. codes: 0 '\*\*\*' 0.001 '\*\*' 0.01 '\*' 0.05 '.' 0.1 ' ' 1 ✒ ✑  $\ast$   $\Pr(\geq)$ Sum Sq (sum of squares) feed Sum Sq  $231129$  $\mathbf f$ eed  $\mathbf f$ Residuals Sum Sq  $195556$  ${\bf Mean \ S} {\bf q} \hspace{1.3cm} \mbox{(mean square)} \hspace{2.3cm} {\bf (Df)}$  $\text{feed}$  Mean Sq  $46226$   $\text{Readulas}$ Mean  $Sq$  3009 F value the contract of the contract of the contract of the set of the set of the set of the set of the set of the set of the set of the set of the set of the set of the set of the set of the set of the set of the set of 2 a 65 F  $F > 1$ 1-pf(15.365,5,65)  $Pr(\geq F)$  5.936e-10 ∗3  $\bullet$  the contract of  $5\%$  $6$ うちには、それには、「Bartlett」 の様には、「Recording to Partlett」 の形は、 bartlett.test(  $\qquad \qquad \tilde{z}$ この例では,bartlett.test(weight~feed) と入力して得られる結果の p-value をみると,0.66 であ  $5\%$  $R \longrightarrow$  $\frac{1}{1}$   $\frac{1}{1}$   $\frac{1}{1}$   $\frac{1}{1}$   $\frac{1}{1}$   $\frac{1}{1}$   $\frac{1}{2}$   $\frac{1}{2}$   $\frac{1}{2}$   $\frac{1}{2}$   $\frac{1}{2}$   $\frac{1}{2}$   $\frac{1}{2}$   $\frac{1}{2}$   $\frac{1}{2}$   $\frac{1}{2}$   $\frac{1}{2}$   $\frac{1}{2}$   $\frac{1}{2}$   $\frac{1}{2}$   $\frac{1}{2}$   $\frac{1}{2}$  <sup>∗</sup><sup>4</sup> ただし,きれいな作図のため,グラフィックデバイスとして Windows 拡張メタファイルを指定し,図の大きさとフォント  $\text{ layout(t(1:2))} \qquad \text{win.metafile}("./it07-1-2006.emf",width=13,height=6, pointsize=12})$  $par(family="sans")$   $boxplot(...)$   $dev.off()$  ${\rm IrfanView} \hspace{1.5cm} {\rm Adobe} \hspace{1.5cm} {\rm Acrobat\ Distiller\ J} \hspace{1.5cm} {\rm 13cm}$ 

 $-$ it07-1-2006.R  $-$ 

```
attach(chickwts)
 mw <- tapply(weight,feed,mean)
 sw <- tapply(weight,feed,sd)
 ix <- 1:length(table(feed))+0.1
 layout(t(1:2))stripchart(weight~feed,vert=T,method="jitter",ylab=" (g)")
 points(ix,mw)
 arrows(ix,mw-sw,ix,mw+sw,angle=90,code=3)
 boxplot(weight<sup>+</sup>feed, ylab=" (g)")print(res.bt <- bartlett.test(weight~feed))
 ifelse(res.bt$p.value<0.05,
 cat("
Bartlett
p=",res.bt$p.value,"\n"),
 summary(aov(weight"feed)))
 detach(chickwts) \qquad \qquad \qquad \Box
```
 $\overline{2}$ 

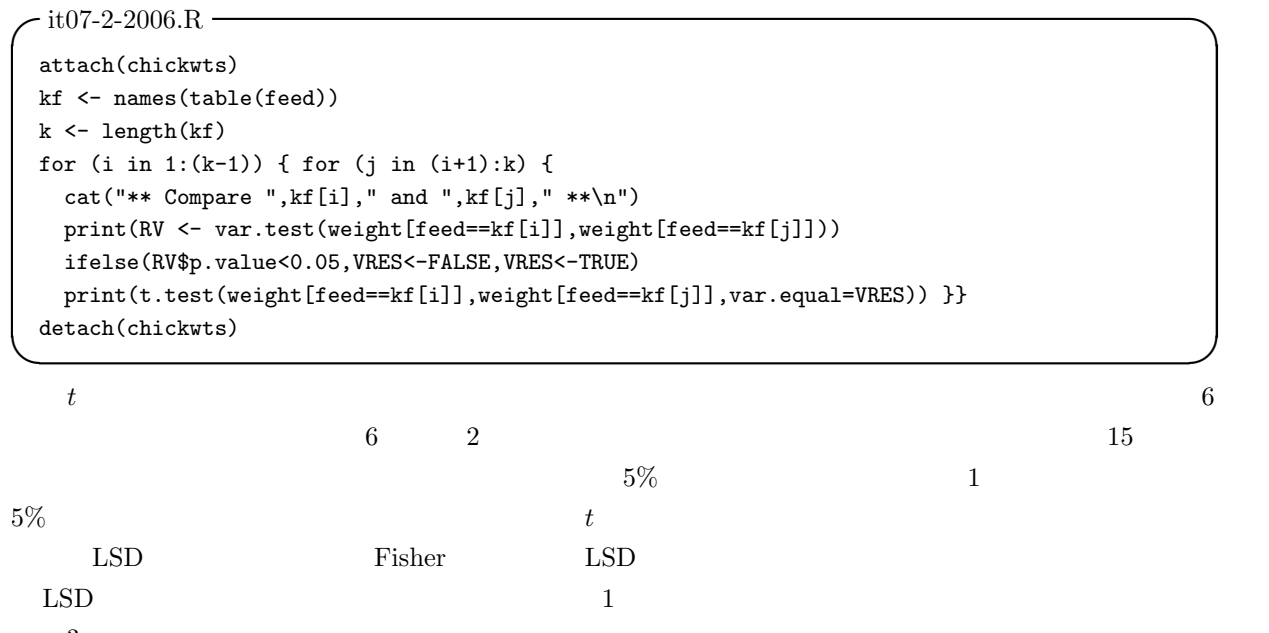

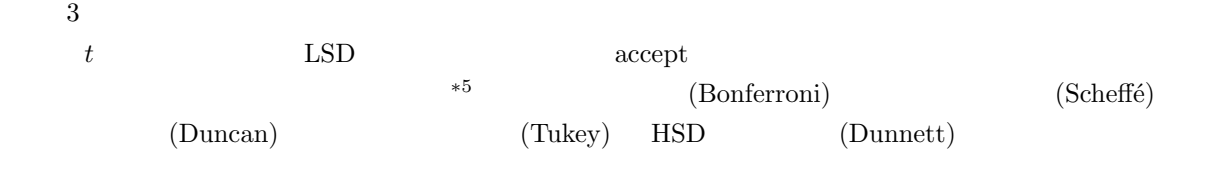

6cm, Reference to the EPS and encapsulated postscript plaTeX  $\mu$ and plaTeX encapsulated postscript plaTeX  $\mu$ and plaTeX encapsulated postscript plaTeX encapsulated postscript plaTeX encapsulated postscript plaTeX encapsu  $*5$  R  $10$ 

 $HSD$ 

 $(Holm)$  $(Peritz)$  $3$  $\mu_1 = \mu_2 = \mu_3$ <br>3  $\mu_1 \sim \mu_3$   $H_{\{1,2,3\}}$  $1$  3 μ<sub>1</sub> ∼ μ<sub>3</sub>  $H_{\{1,2,3\}}: \mu_1 = \mu_2 = \mu_3$   $H_{\{1,2\}}: \mu_1 = \mu_2$   $H_{\{1,3\}}: \mu_1 = \mu_3$   $H_{\{2,3\}}: \mu_2 = \mu_3$  4  $H_{\{1,2,3\}}$  $\{H_{\{1,2\}}, H_{\{1,3\}}, H_{\{2,3\}}\}$  $\frac{1}{1}$  and  $\frac{1}{2}$  the set of  $\frac{1}{2}$  and  $\frac{1}{2}$   $\frac{1}{2}$ 

 $*6$ 

$$
\{H_{\{1,2\}},H_{\{1,3\}}\}
$$

 $5\%$ 

 $(1997)$ 

$$
k \t E_i \t(i = 1, 2, ..., k)
$$

$$
Pr(\bigcup_{i=1}^k E_i) \le \sum_{i=1}^k Pr(E_i)
$$

∗6  $t$ 

 $5\%$ 

 $5\%$ 

 $HSD$ 

$$
k \hspace{1.5cm} E_i \hspace{1.5cm} E_i
$$

 ${H_{01}, H_{02}, ..., H_{0k}}$ 

| $E_i$                                           | $H_{0i}$                     |                 |                               |          |
|-------------------------------------------------|------------------------------|-----------------|-------------------------------|----------|
| $\sum_{i=1}^{Pr} Pr(\text{ } H_{0i} \text{ } )$ |                              |                 |                               |          |
| $\alpha$                                        | $\alpha/k$                   |                 |                               |          |
| $\alpha/k$                                      | $\ast$                       |                 |                               |          |
| 1.                                              | $\alpha$                     | $\alpha = 0.05$ | $\alpha = 0.01$               |          |
| 2.                                              | $\alpha$                     | $\alpha = 0.05$ | $\alpha = 0.01$               |          |
| 3.                                              | $T_i$ ( $i = 1, 2, ..., k$ ) |                 |                               |          |
| 4.                                              | $T_i$                        | $\alpha/k$      | $(1 - \alpha/k) \times 100\%$ |          |
| $c_i$                                           | $T_i \ge c_i$                | $H_{0i}$        | $T_i < c_i$                   | $H_{0i}$ |
| $k$                                             | 1                            | 1               |                               |          |
| 1.                                              | $\alpha$                     | $\alpha/k$      |                               |          |
| 1.                                              | $k$                          | $\alpha = 0.05$ | $\alpha = 0.01$               |          |

3.  $\alpha_1 = \alpha/k \quad \alpha_2 = \alpha/(k-1) \quad \dots \quad \alpha_k = \alpha$ 4.  $T_i$   $(i = 1, 2, ..., k)$ 5.  $T_i$ 6.  $T_i$  expanding  $P_i$ 7.  $P_i$   $\alpha_i$   $P_i$ 8.  $P_i > \alpha_i$   $P_i \leq \alpha_i$  $H_{0i}$   $P_i$   $i = k$  $R$  7.  $P_i$   $\alpha_i$  $P'_i = P_i \times (k - i + 1)$ 

 $*7$  $\boldsymbol{k}$  $\mathbf 1$  and  $\mathbf 2$  and  $\mathbf 3$  and  $\mathbf 4$  and  $\mathbf 5$  and  $\mathbf 7$  and  $\mathbf 8$  and  $\mathbf 7$  and  $\mathbf 8$  and  $\mathbf 7$  and  $\mathbf 8$  and  $\mathbf 7$  and  $\mathbf 8$  and  $\mathbf 7$  and  $\mathbf 8$  and  $\mathbf 7$  and  $\mathbf 8$  and  $\mathbf 7$  and  $\mathbf$ 

テューキーの HSD テューキーの HSD では,母集団の分布は正規分布とし,すべての群を通して母分散は等しいと仮定する。 データが第 1 群から第 a 群まであって,各々が n<sup>i</sup> 個(i = 1, 2, ..., a)のデータからなるものとする。第 i j 番目のデータを xij と書くことにすると,第 i 群の平均 x¯<sup>i</sup> と分散 V<sup>i</sup> は, x¯<sup>i</sup> = P<sup>n</sup><sup>i</sup> <sup>j</sup>=1 xij/n<sup>i</sup> V<sup>i</sup> = P<sup>n</sup><sup>i</sup> <sup>j</sup>=1(xij − x¯i) <sup>2</sup>/(n<sup>i</sup> − 1) となり,誤差自由度 P<sup>E</sup> と誤差分散 V<sup>E</sup> は, P<sup>E</sup> = N − a = n<sup>1</sup> + n<sup>2</sup> + ... + n<sup>a</sup> − a V<sup>E</sup> = P<sup>a</sup> i=1 P<sup>n</sup><sup>i</sup> <sup>j</sup>=1(xij − x¯i) <sup>2</sup>/P<sup>E</sup> = P<sup>a</sup> <sup>i</sup>=1(n<sup>i</sup> − 1)Vi/P<sup>E</sup> 簡単にいえば,テューキーの HSD は,すべての群間の比較について誤差分散を使った t<sup>0</sup> 統計量を計算し, t 分布ではなくて,ステューデント化された範囲の分布 (Studentized range distribution) と呼ばれる分布の (1 <sup>−</sup> <sup>α</sup>) <sup>×</sup> 100%点を <sup>√</sup> 2 で割った値との大小で有意水準 α の検定をする方法である。以下手順としてまと 1. 帰無仮説族を明示する。テューキーの HSD の場合は,通常, {H{1,2}, H{1,3}, ..., H{1,a}, H{2,3}, ..., H{a−1,a}} 2. 有意水準 α を定める。α = 0.05 または α = 0.01 と定めることが多い。 3. データを取り,すべての群について x¯<sup>i</sup> , V<sup>i</sup> を計算し,PE, V<sup>E</sup> を計算する。 4. すべての 2 群間の組み合わせについて,検定統計量 tij tij = ( ¯x<sup>i</sup> − x¯<sup>j</sup> )/ q VE(1/n<sup>i</sup> + 1/n<sup>j</sup> ) により計算する(i, j = 1, 2, ..., a;i < j)。 5. |tij | ≥ q(a, PE; α)/ √ 2 なら H{i,j} を棄却し,i 群と j 群の平均値には差があると判断する(比較の 形からわかるように,これは両側検定である)。|tij | < q(a, PE; α)/ √ 2 なら H{i,j} を保留する。こ こで q(a, PE; α) は,群数 a,自由度 P<sup>E</sup> のステューデント化された範囲の分布の (1 − α) × 100% である。つまり,α = 0.05 ならば,q(a, PE, 0.05) は,群数 a,自由度 P<sup>E</sup> のステューデント化され た範囲の分布の 95%点である。R では,この値を与える分位点関数は,群数 a,自由度 df として, qtukey(0.95,a,df) だが,すべての群間比較を手計算するのは面倒なので,TukeyHSD() 関数を使っ ✓上の鶏の体重の例について,実際に <sup>R</sup> で多重比較をしてみよう。 ✏

attach(chickwts) pairwise.t.test(weight,feed,p.adjust.method="bonferroni") detach(chickwts) ✒ ✑

 $\ast 8$   $\qquad \qquad$  p.adjust.method

 $\ast$ 8 total,the pool.sd=F  $t_0$  $t$ 

8

 $t$ 

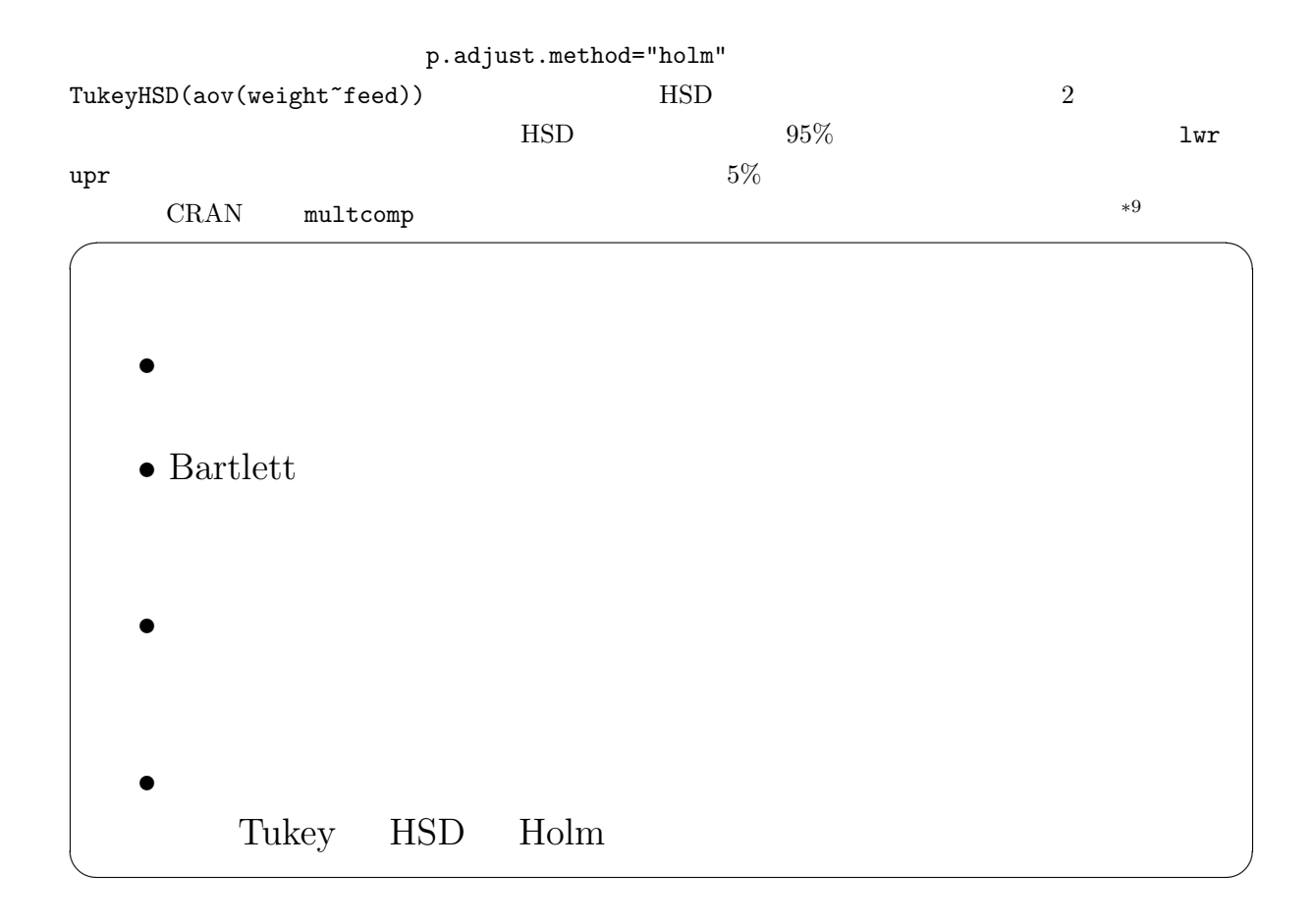

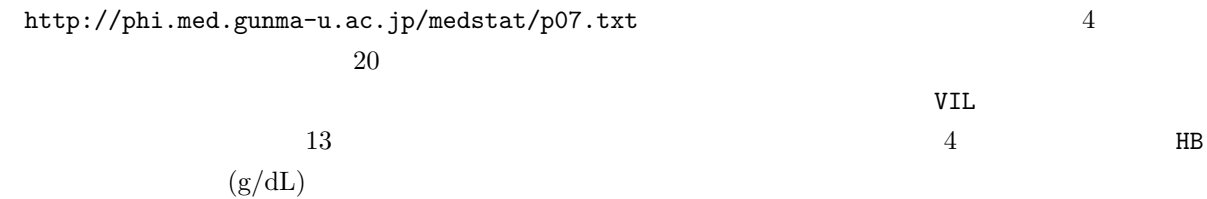

 $\alpha$  asein  $\alpha$ 

 $^{*9} \qquad \qquad \texttt{install.packages("multcomp",CRAN="http://cran.md.tsukuba.ac.jp/")} \\ \texttt{library(multcomp)} \qquad \qquad \texttt{simtest(weight*feed, type="Dunnett")}$ simtest(weight~feed,type="Dunnett")